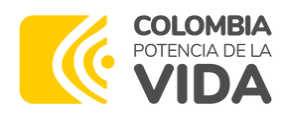

1

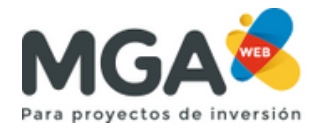

## **DESCARGA DE ARCHIVOS EN LA MGA WEB**

[https://mgaweb.dnp.gov.co](https://mgaweb.dnp.gov.co/) **Ingrese a la página de la MGA Web en el siguiente link:**

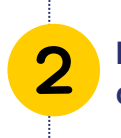

**Inicie sesión con su documento de identidad.**

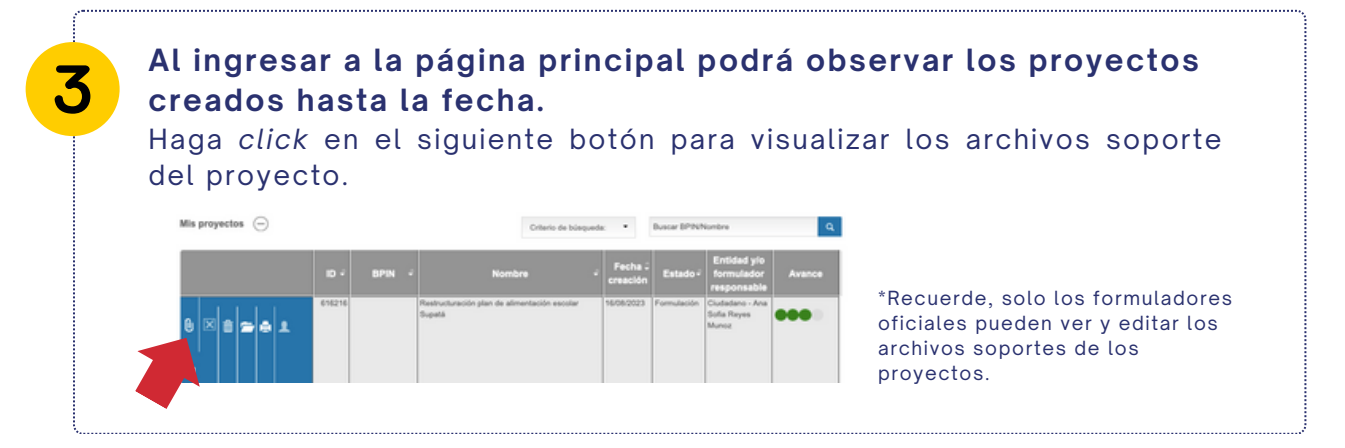

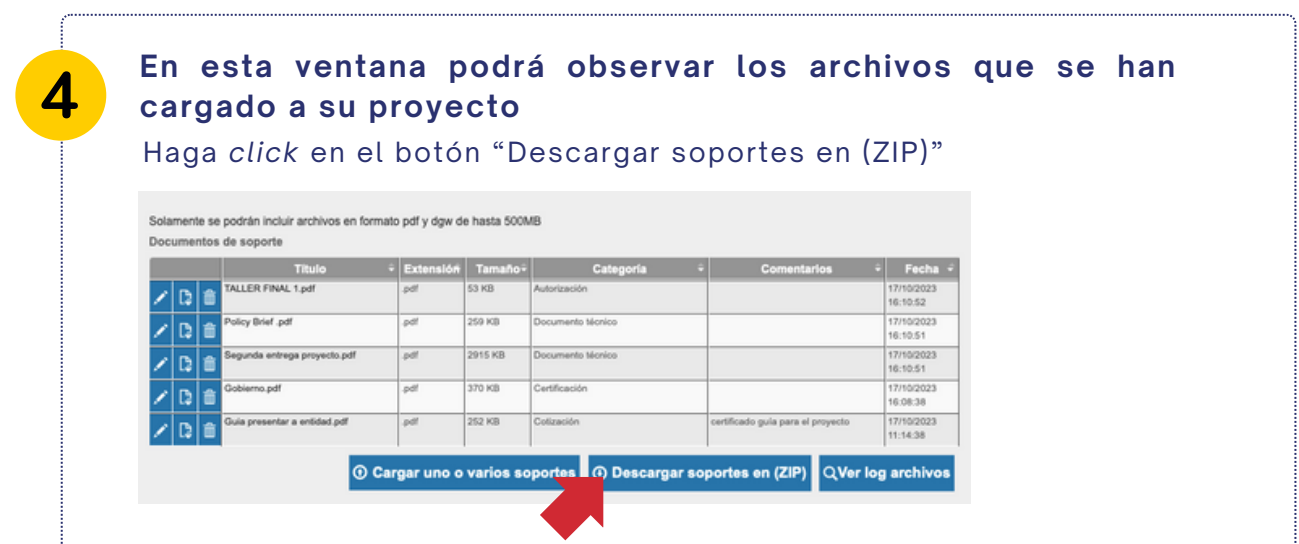

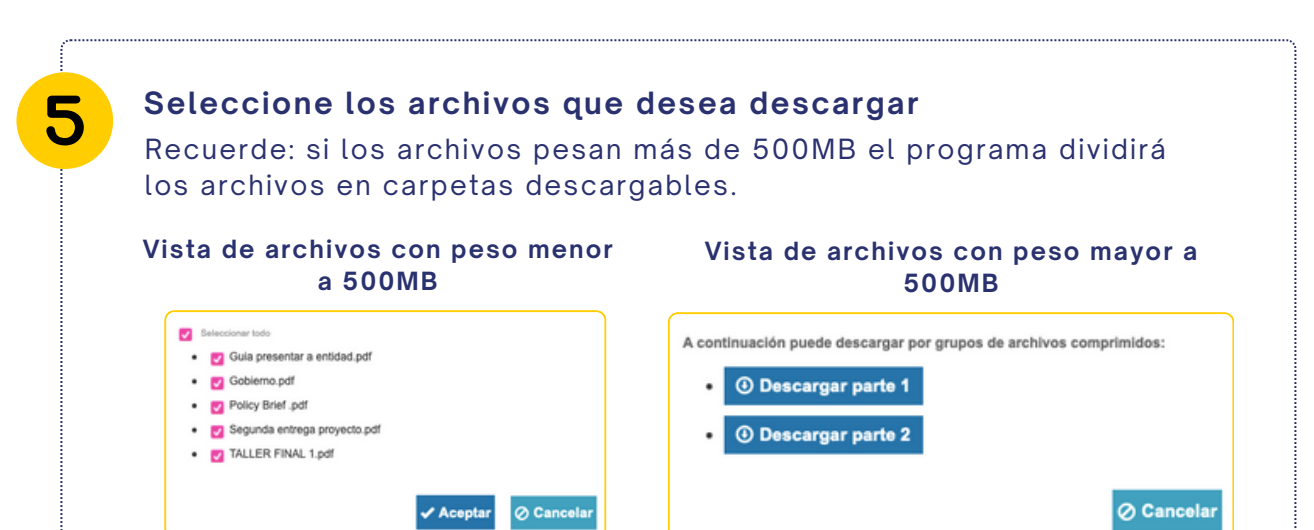

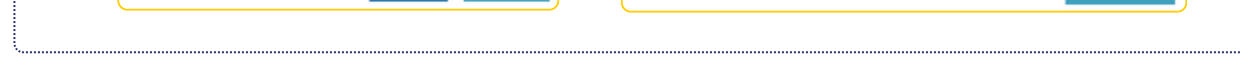

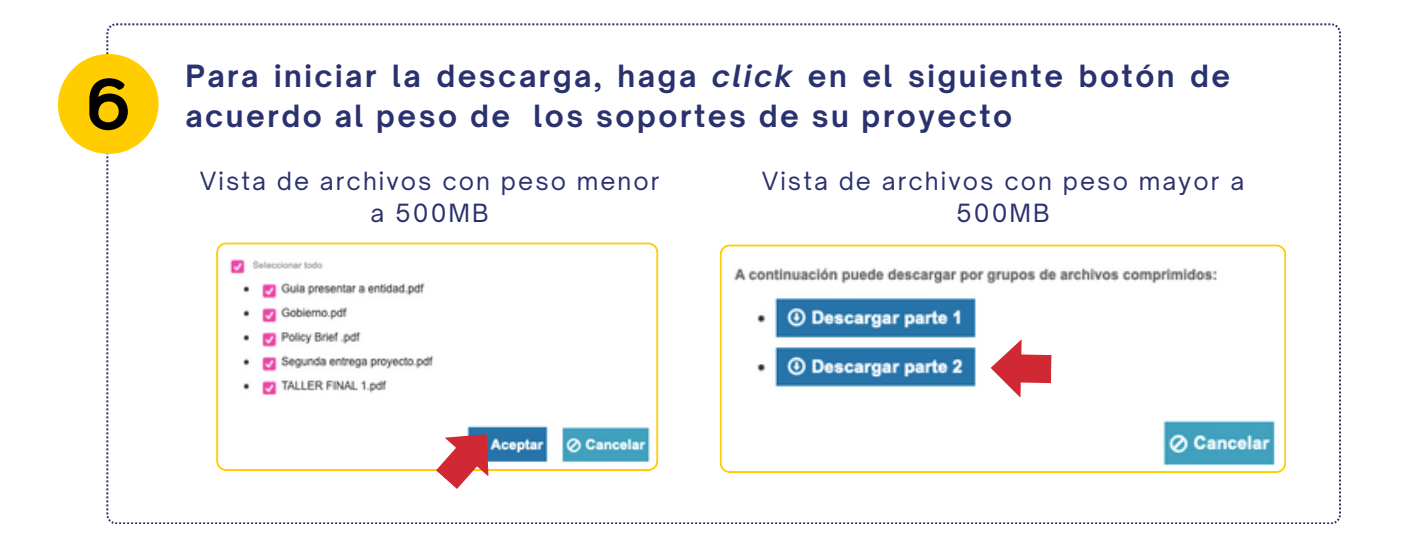

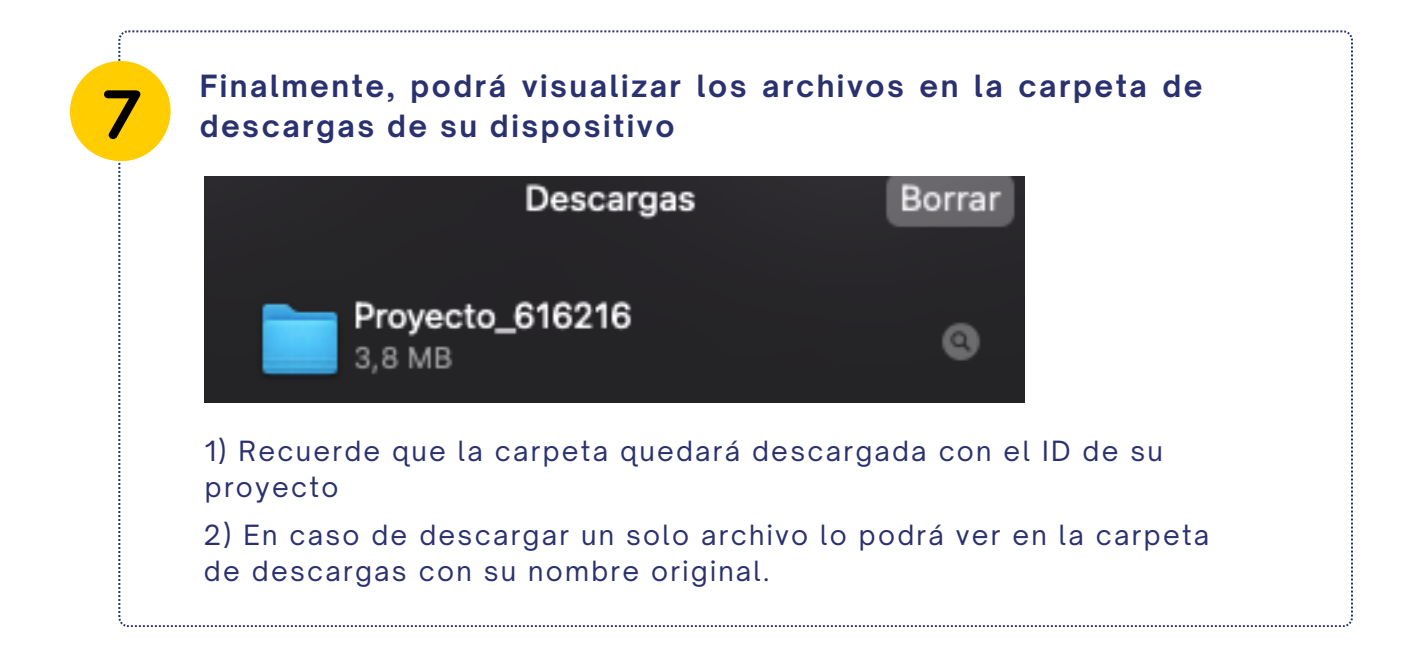